## Figure 6. Example of duplicate case

From:

Cela Nash

Posted At:

Thursday, June 03, 1999 11:35 AM

Conversation: Posted To:

REDACTED Medical Group

Subject:

REDACTED Seizure

Categories:

Seizure

25 yr old female, 5'8", 145 lbs, had been taking 1-2 met tabs per day for the last 2 weeks for energy. Had a seizure, fell and injured head, went to hospital, staples and sutures placed in head. No hx epilepsy, or family hx. Has mitral valve prolapse. Nka. Taking prozac daily; had read label, noted that met not to be taken with maos, no mention of ssris. Water, caffeine, protein intake all within guidelines. She is a nutrition/fitness professional, has taken other ephedrine products without problems, but not at the same time as prozac. Has d/c'd met. Inst that met works by stimulating cns, can lower seizure threshhold. Her eeg test is pending.

REDACTED

CONFIDENTIAL

MIPER016897

Figure 6. Example of duplicate case (continued)

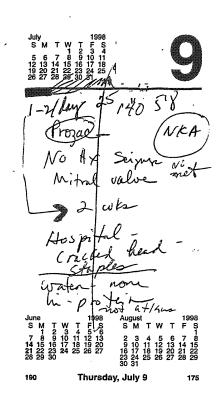

CONFIDENTIAL REDACTED

MIPER024209